Posted by [shalamyansky](http://www.sqlru.net/index.php?t=usrinfo&id=120) on Mon, 29 Jan 2024 11:51:19 GMT [View Forum Message](http://www.sqlru.net/index.php?t=rview&th=527&goto=4271#msg_4271) <> [Reply to Message](http://www.sqlru.net/index.php?t=post&reply_to=4271)

Firebird 5.0, Windows Server 2019.

Posted by [hvlad](http://www.sqlru.net/index.php?t=usrinfo&id=113) on Mon, 29 Jan 2024 11:53:35 GMT [View Forum Message](http://www.sqlru.net/index.php?t=rview&th=527&goto=4272#msg_4272) <> [Reply to Message](http://www.sqlru.net/index.php?t=post&reply_to=4272)

Posted by [SD](http://www.sqlru.net/index.php?t=usrinfo&id=112) on Mon, 29 Jan 2024 12:23:03 GMT [View Forum Message](http://www.sqlru.net/index.php?t=rview&th=527&goto=4274#msg_4274) <> [Reply to Message](http://www.sqlru.net/index.php?t=post&reply_to=4274)

Posted by [shalamyansky](http://www.sqlru.net/index.php?t=usrinfo&id=120) on Mon, 29 Jan 2024 12:23:14 GMT [View Forum Message](http://www.sqlru.net/index.php?t=rview&th=527&goto=4275#msg_4275) <> [Reply to Message](http://www.sqlru.net/index.php?t=post&reply_to=4275)

gbak ... -parallel 8 se localhost:service\_mgr

Posted by [hvlad](http://www.sqlru.net/index.php?t=usrinfo&id=113) on Mon, 29 Jan 2024 12:47:33 GMT [View Forum Message](http://www.sqlru.net/index.php?t=rview&th=527&goto=4276#msg_4276) <> [Reply to Message](http://www.sqlru.net/index.php?t=post&reply_to=4276)

gbak ... -parallel 8 se localhost:service\_mgr

Posted by [hvlad](http://www.sqlru.net/index.php?t=usrinfo&id=113) on Mon, 29 Jan 2024 12:51:36 GMT [View Forum Message](http://www.sqlru.net/index.php?t=rview&th=527&goto=4277#msg_4277) <> [Reply to Message](http://www.sqlru.net/index.php?t=post&reply_to=4277)

## Posted by [basid](http://www.sqlru.net/index.php?t=usrinfo&id=9) on Tue, 30 Jan 2024 10:00:15 GMT [View Forum Message](http://www.sqlru.net/index.php?t=rview&th=527&goto=4281#msg_4281) <> [Reply to Message](http://www.sqlru.net/index.php?t=post&reply_to=4281)

## firebird.conf

- # ============================
- # Settings for parallel work
- # ============================

# ----------------------------

- # Limits the total number of parallel workers that can be created within a
- # single Firebird process for each attached database.
- # Workers are accounted for each attached database independently. #
- # Valid values are from 1 (no parallelism) to 64. All other values
- # silently ignored and default value of 1 is used.
- # Per-process.

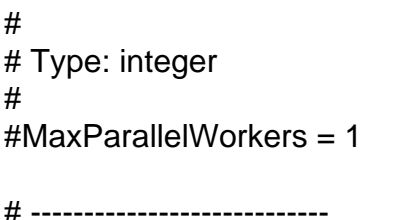

# Default number of parallel workers for a single connection. For more details # see doc/README.parallel\_features. # # Valid values are from 1 (no parallelism) to MaxParallelWorkers (above). # Values less than 1 are silently ignored and default value of 1 is used. # Per-process. # # Type: integer #  $#ParallelWorks = 1$ 

Posted by [sim\\_84](http://www.sqlru.net/index.php?t=usrinfo&id=21) on Tue, 30 Jan 2024 10:52:20 GMT [View Forum Message](http://www.sqlru.net/index.php?t=rview&th=527&goto=4288#msg_4288) <> [Reply to Message](http://www.sqlru.net/index.php?t=post&reply_to=4288)

Posted by [ggreggory](http://www.sqlru.net/index.php?t=usrinfo&id=98) on Wed, 31 Jan 2024 14:50:58 GMT [View Forum Message](http://www.sqlru.net/index.php?t=rview&th=527&goto=4307#msg_4307) <> [Reply to Message](http://www.sqlru.net/index.php?t=post&reply_to=4307)

Page 6 of 6 ---- Generated from [SQLRU.net](http://www.sqlru.net/index.php)